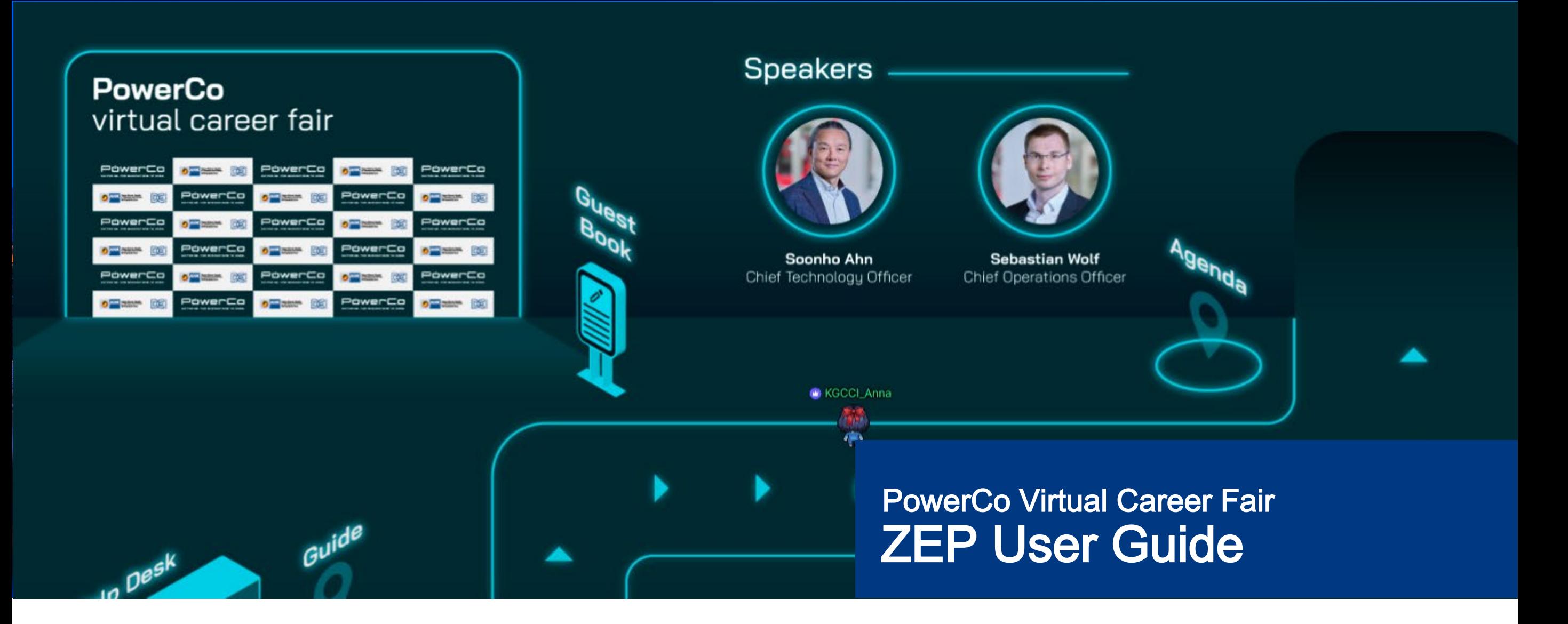

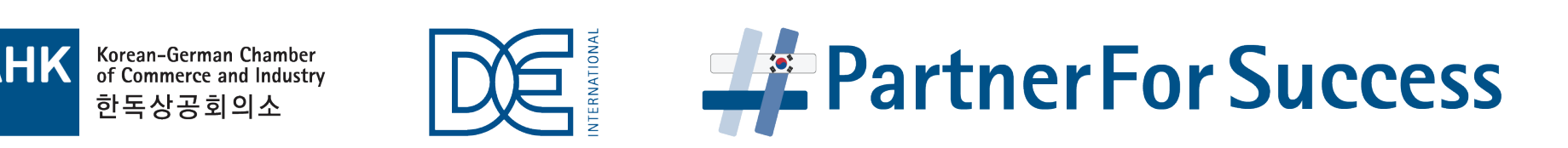

#### Basic Tutorial ZEP User Guide

ZEP is a virtual spacewhere you can move, speak, and interact with other community membersand objects.

#### 01. Movement & Trigger

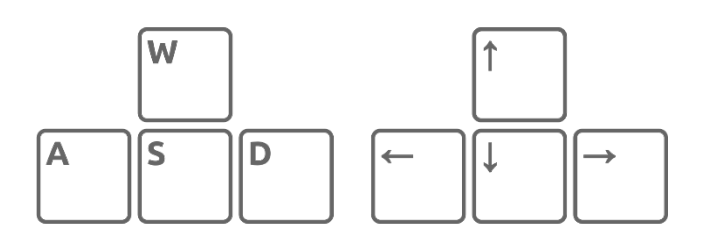

UseA, S, W, Dor Arrow keys for movement.

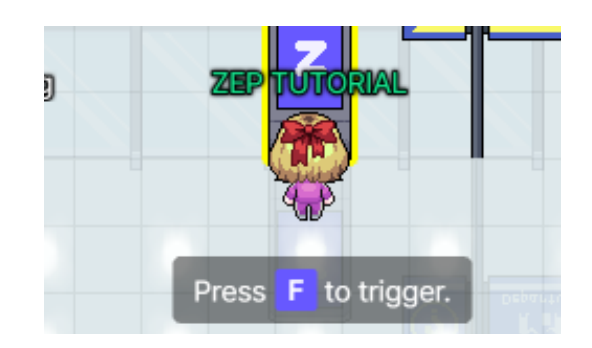

Press Fkeyto triggervideo, imageand portal.

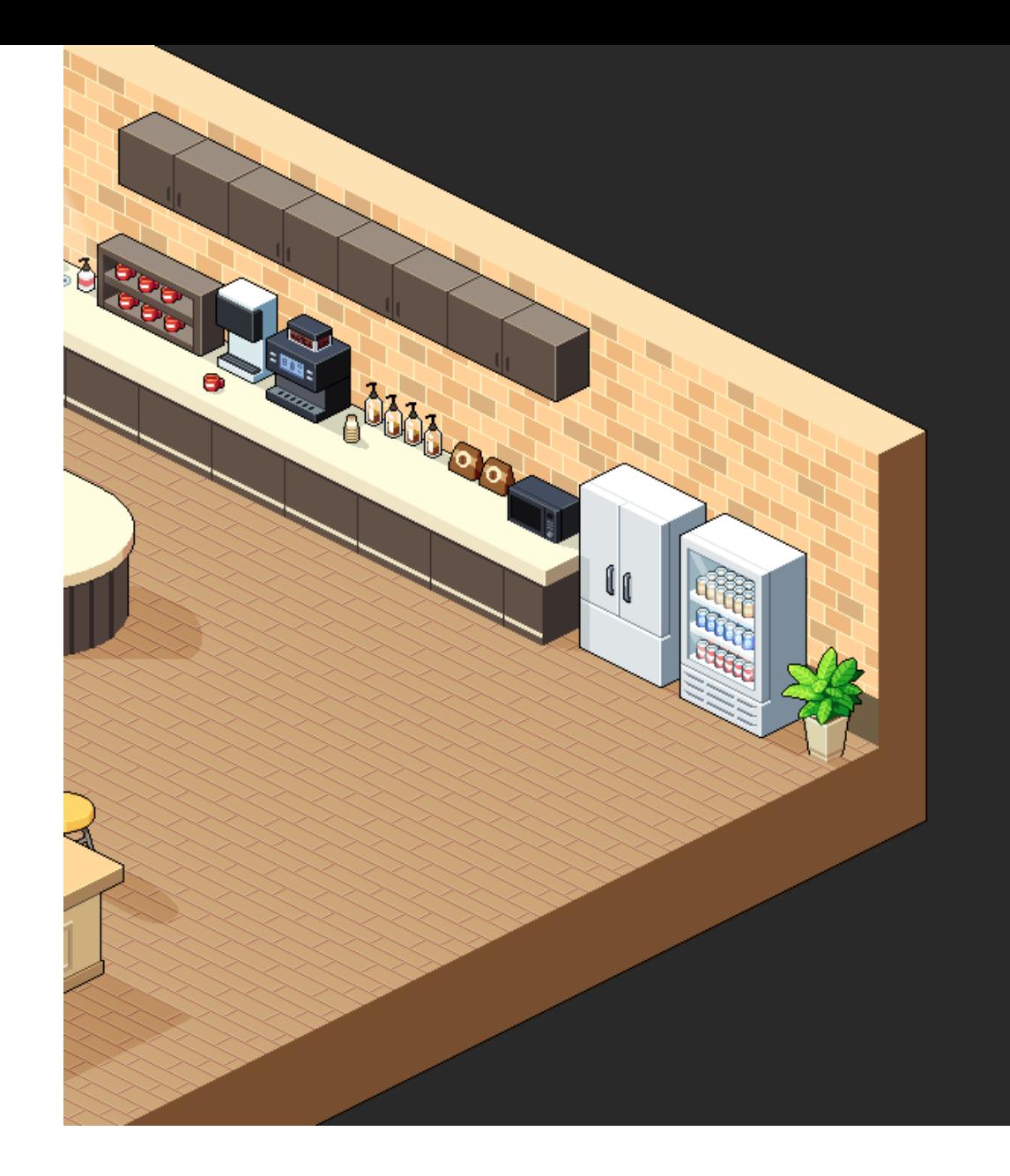

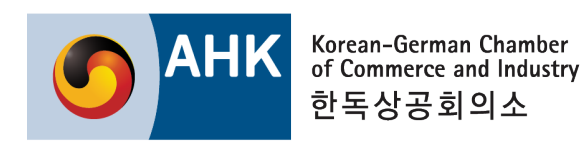

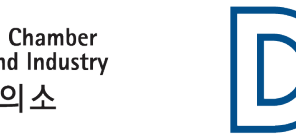

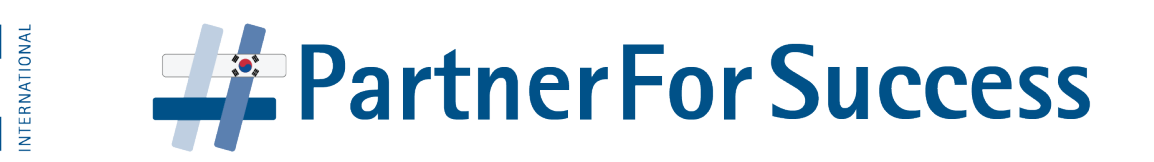

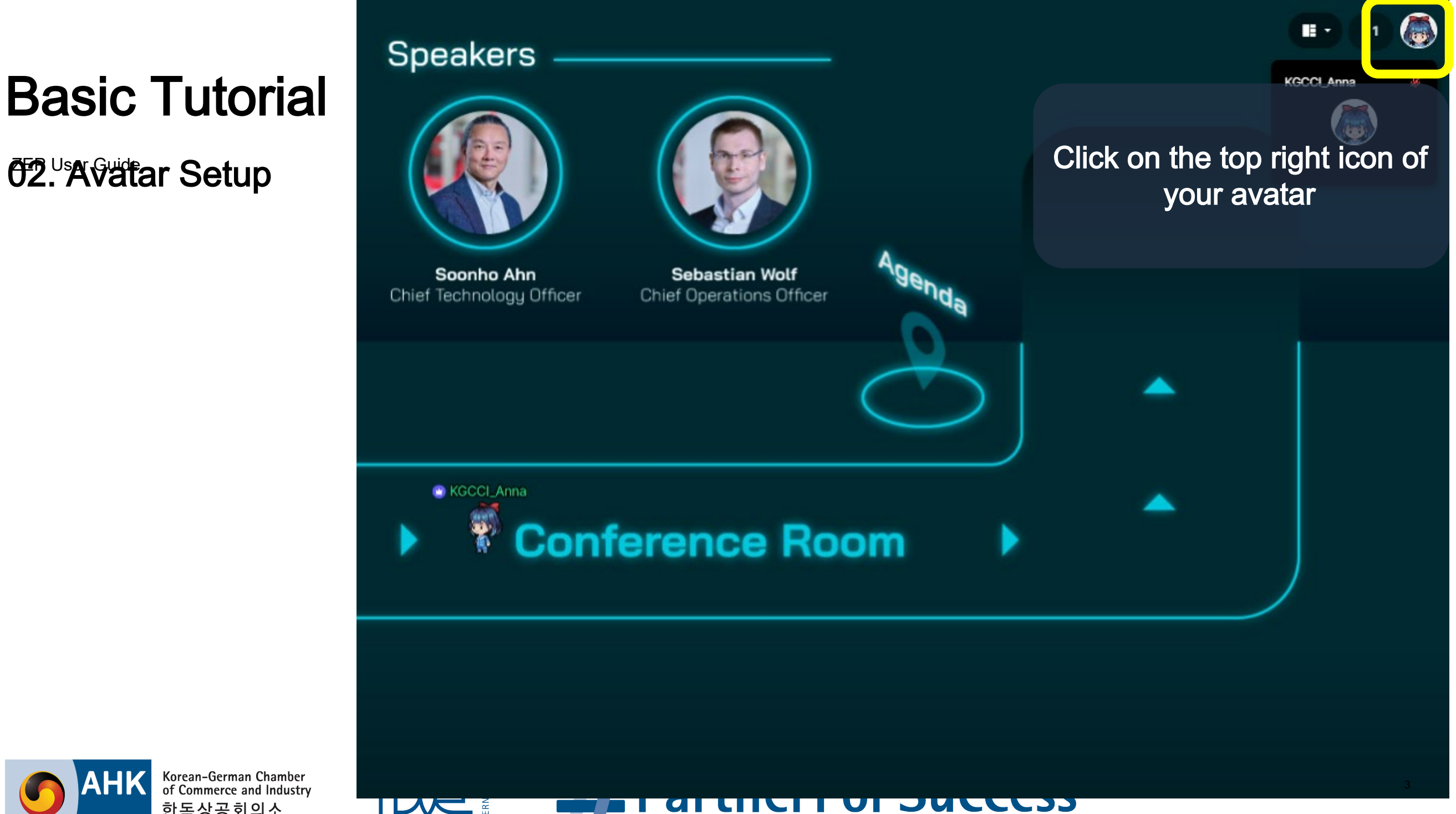

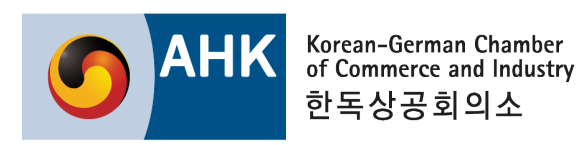

*O***2. Avatar Setup** 

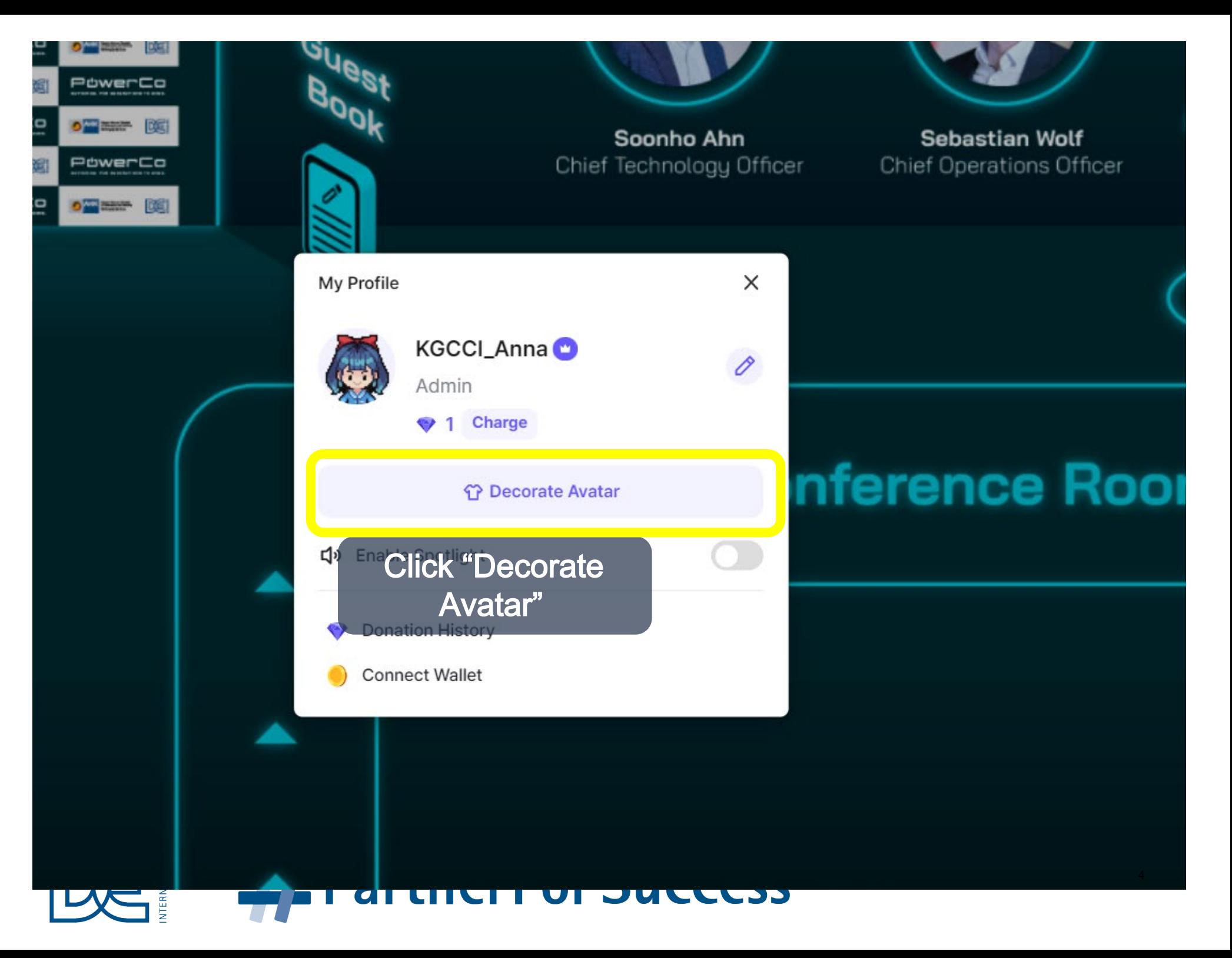

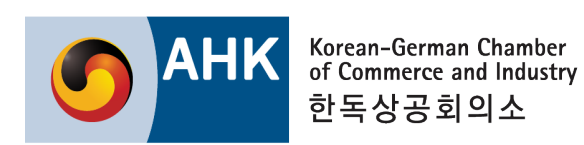

**02. Avatar Setup** 

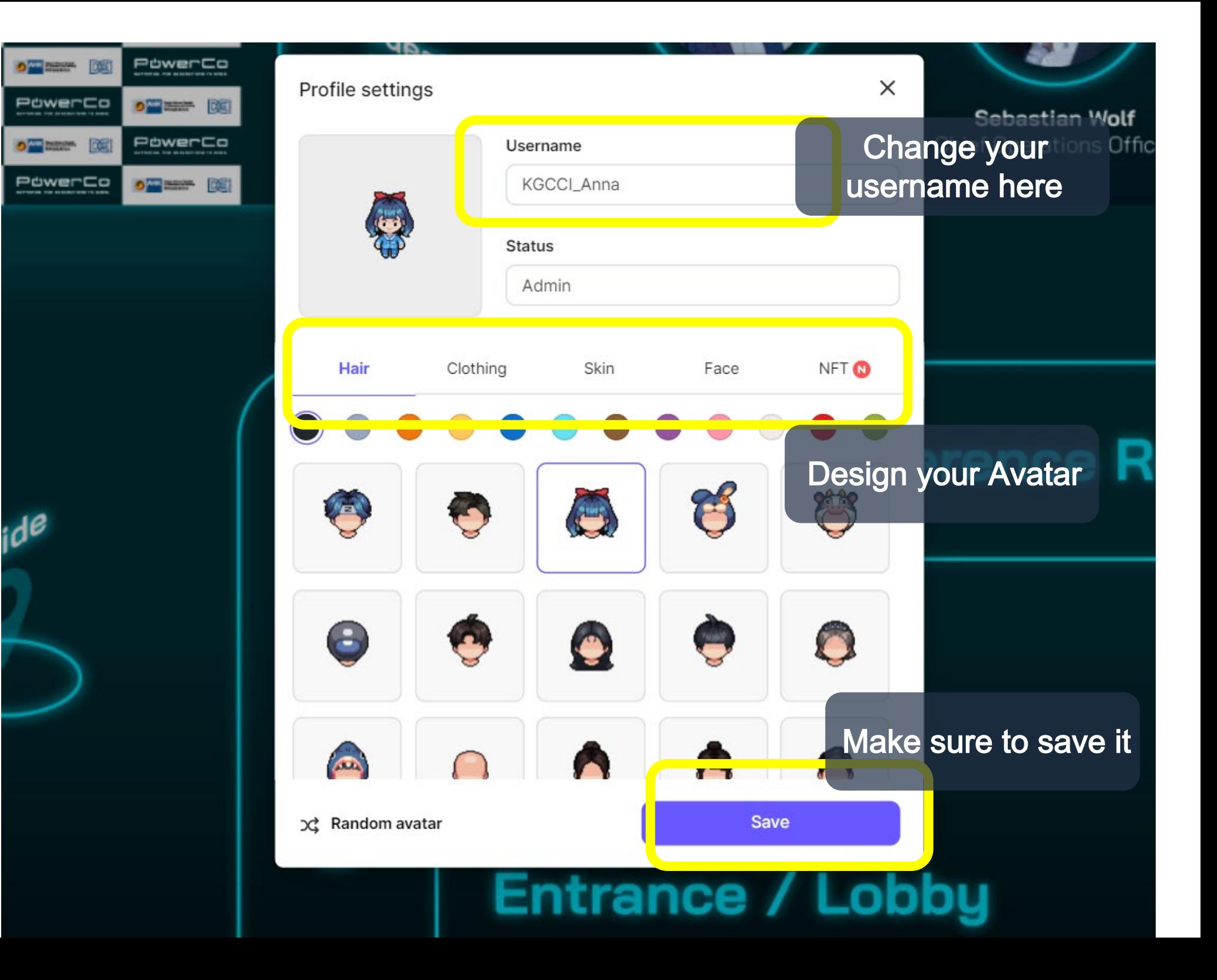

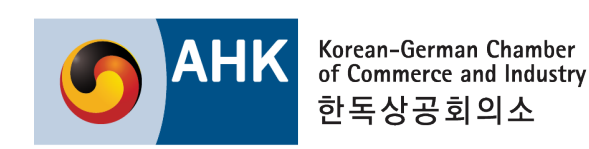

**63. Chatting** 

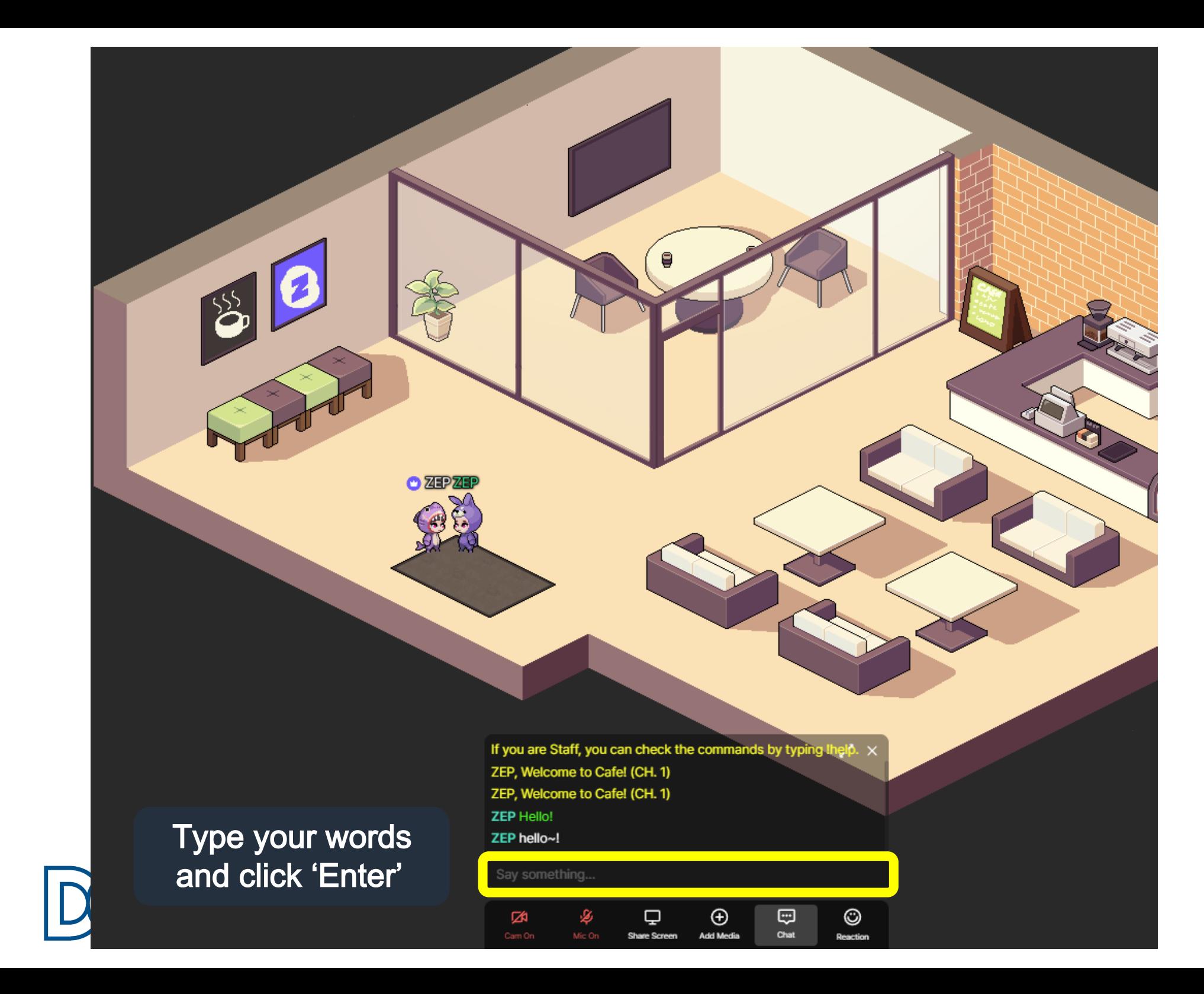

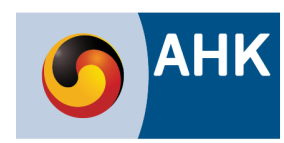

**F4. Audio/Video Settings** 

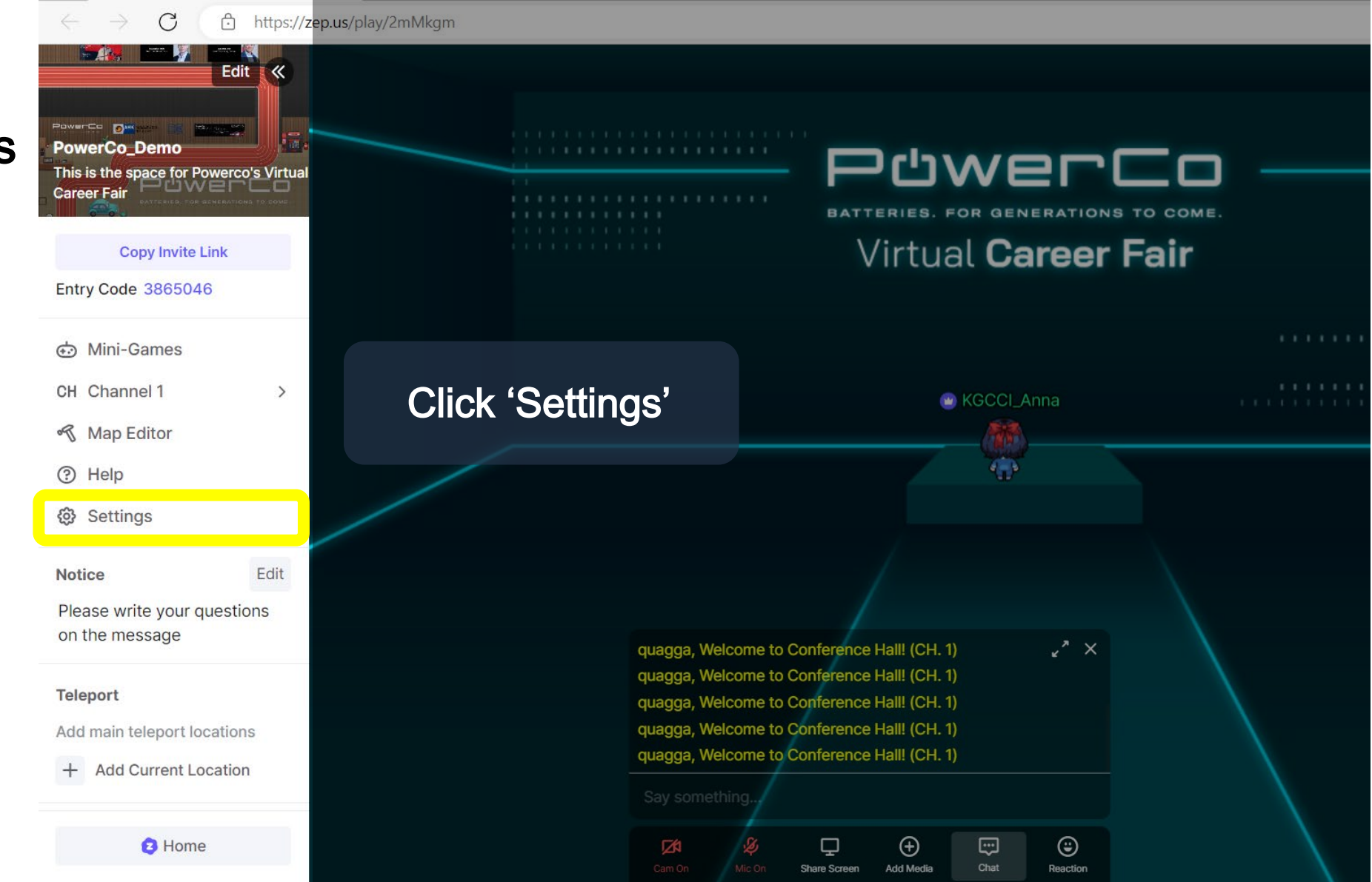

**PartnerFor Success** 

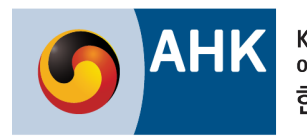

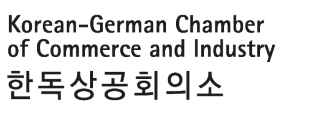

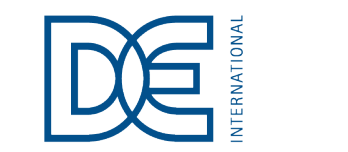

**F4. Audio/Video Settings** 

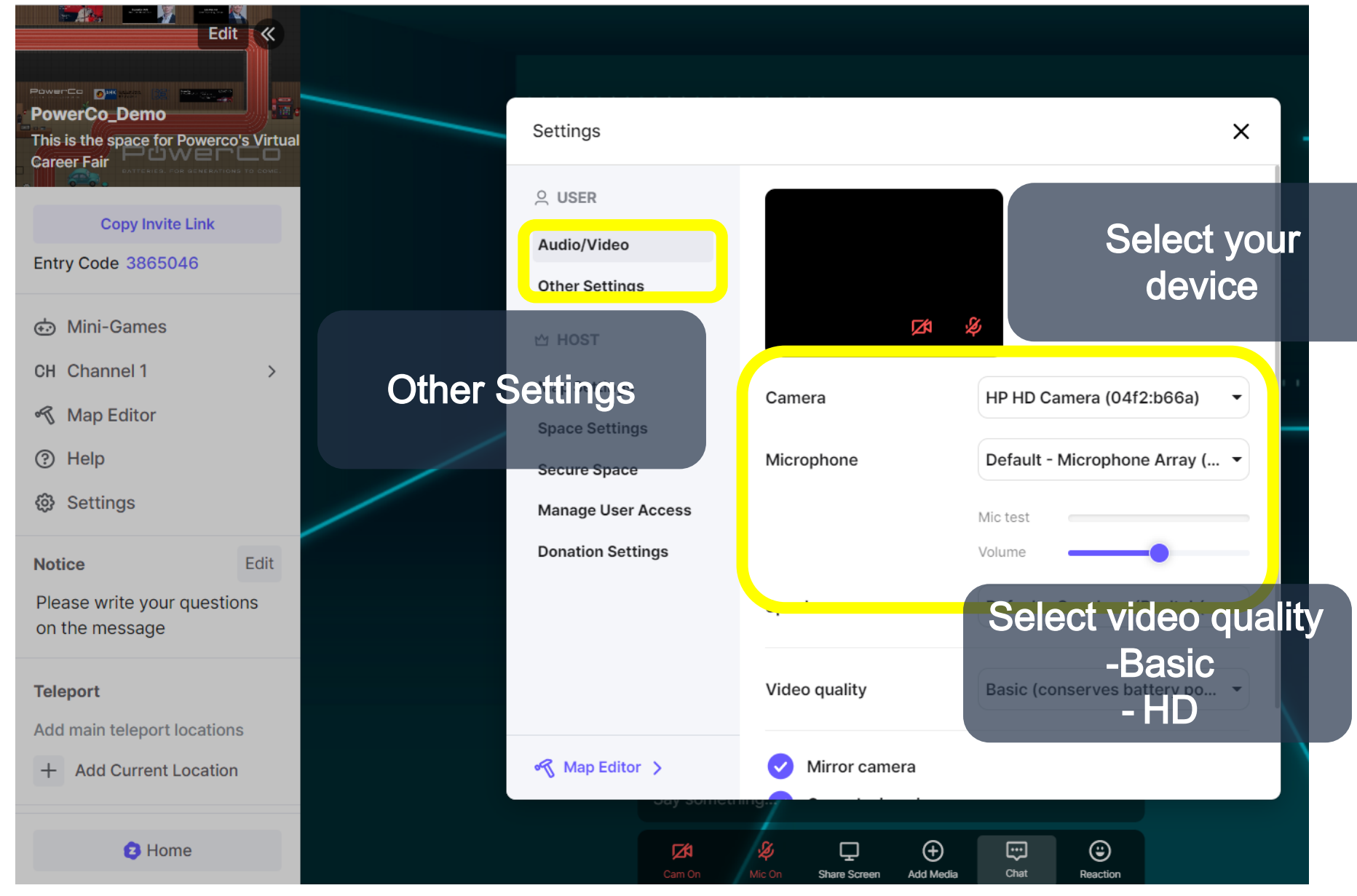

**PartnerFor Success** 

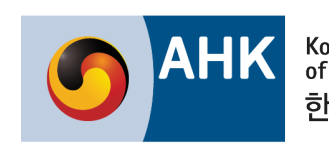

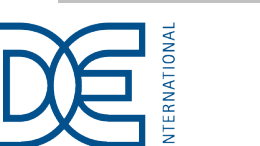